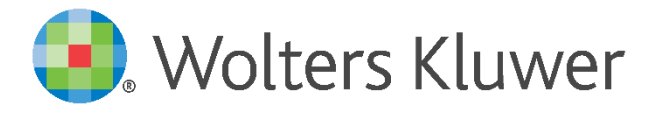

# **NOVITÀ** per la consulenza<br>\fiscale digitale

# SimulTax

Simula, elabora e determina ciò che conviene al tuo cliente.

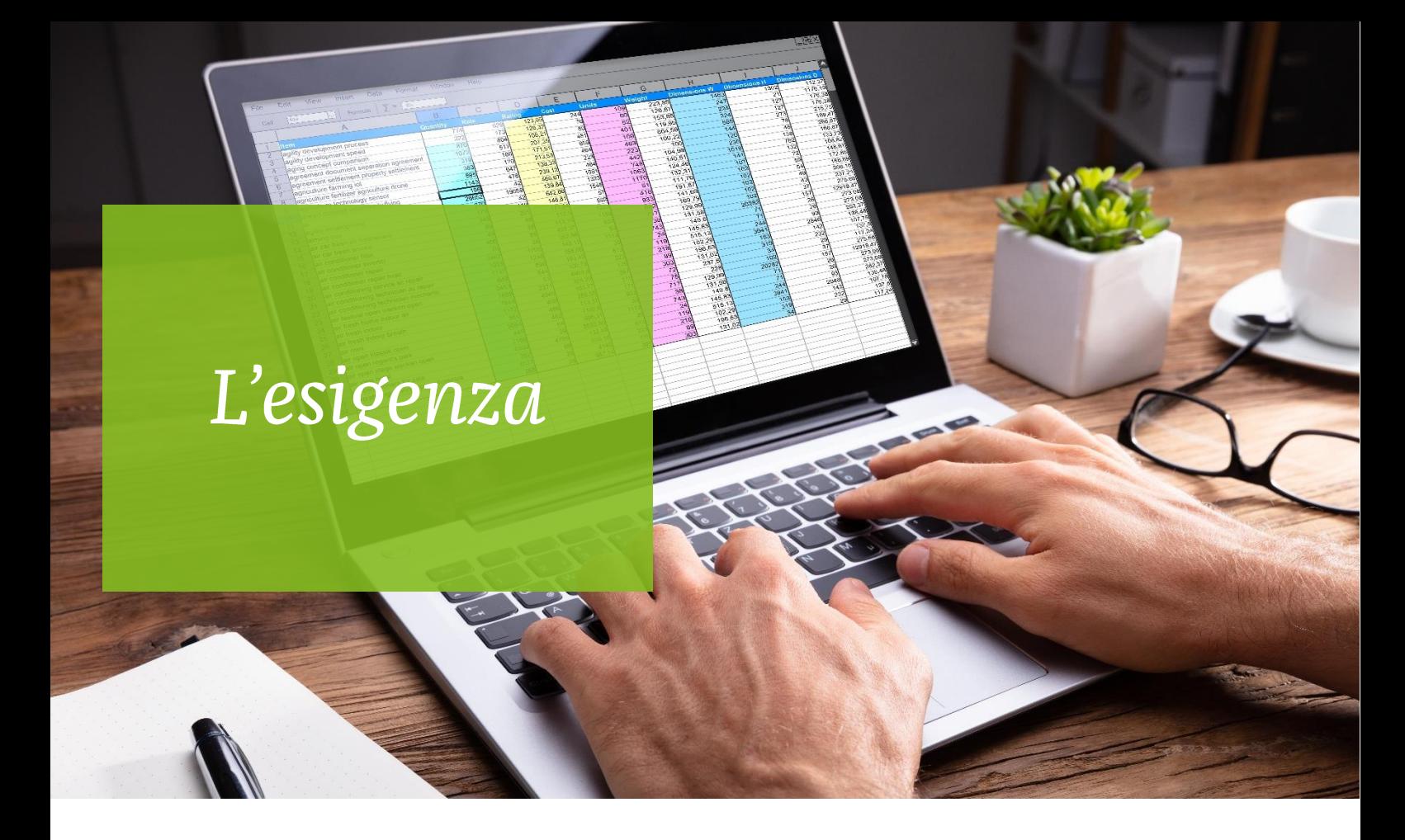

Tra le «consulenze fiscali» che spesso gli studi professionali si trovano ad erogare ci sono quelle relative agli impatti fiscali delle scelte aziendali: dall'avvio di un'attività di impresa e relative imposte da pagare, alla scelta del regime contabile, alla tipologia di proprietà.

Per fornire una risposta rapida al proprio cliente, il professionista ha la necessità di eseguire con frequenza una serie di calcoli basati su: dati economici, dati del soggetto, parametri fiscali e previdenziali.

Spesso lo strumento utilizzato è un modello di calcolo (es. Excel) che richiede un'attività di data-entry, può condurre ad errori frequenti, può essere smarrito e deve essere manutenuto anche a livello normativo.

### **L'ESIGENZA**

Risparmiare tempo prezioso che può essere utilizzato per fornire più servizi ad altri clienti, evitare errori nella gestione della consulenza, aggiornare costantemente i fogli di calcolo con i nuovi parametri fiscali derivanti dalle normative in continuo aggiornamento.

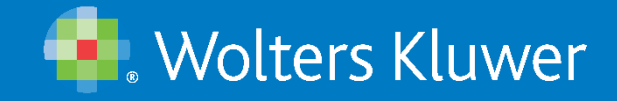

# La soluzione

SimultTax è la soluzione web che consente al professionista di ottenere con semplicità, precisione e in tempo reale le simulazioni fiscali utili ad argomentare e supportare le consulenze su tributi e imposte verso i propri clienti, così da orientarne le scelte aziendali e valorizzare il proprio servizio di consulenza.

#### **ZERO ERRORI**

L'automazione della soluzione genera precisi calcoli fiscali azzerando il rischio di formule errate che si correrebbe con Excel

#### **AGGIORNAMENTO NORMATIVO**

Wolters Kluwer aggiorna i parametri fiscali e contributivi sulla base delle nuove normative, evitando di dover manutenere complicati fogli Excel

#### **STORICO SIMULAZIONI IN CLOUD**

Ogni pratica viene archiviata in Cloud così da essere consultabile in qualsiasi momento e da qualsiasi operatore abilitato

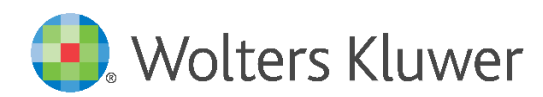

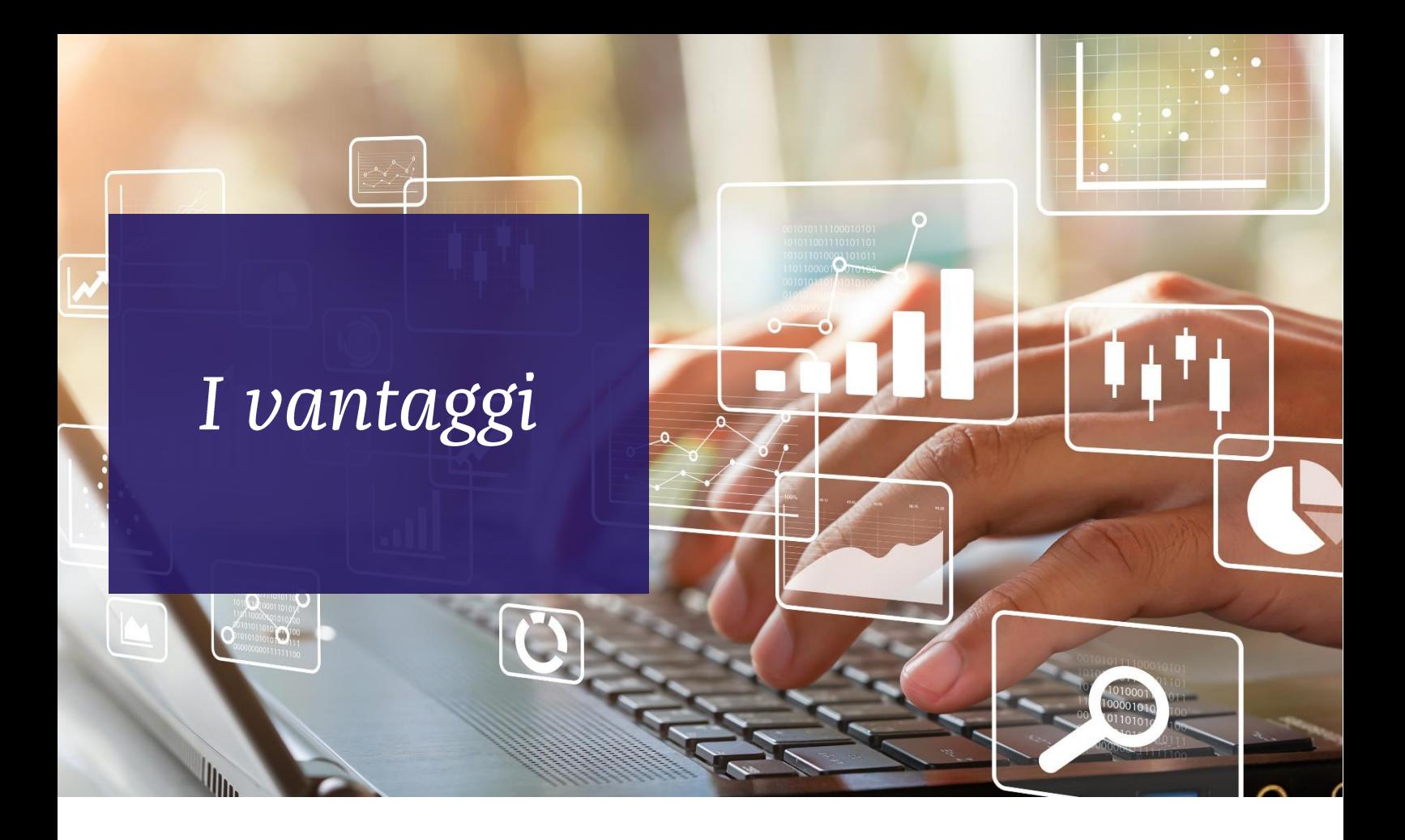

### Semplicità d'uso

Per utilizzare gli applicativi di SimulTax non è necessario una formazione particolare, tuttavia all'interno della soluzione è possibile consultare video pillole utili a spiegare in modo semplice le funzionalità.

## **Riduzione errori**

La soluzione sostituisce i file Excel in uso dai professionisti per gli stessi obiettivi, ma facilitando la gestione, il data-entry e riducendo il rischio di errori.

## **Importazione diretta**

L'importare dei dati utili alle simulazioni avviene direttamente dai file telematici standard prodotti dalle soluzioni software che gestiscono le dichiarazioni fiscali

## **Aggiornamento automatico**

I parametri fiscali e contributivi sono sempre costantemente aggiornati sulla base delle nuove normative.

## Sicurezza e archiviazione

Ogni pratica viene archiviata "in Cloud" così da essere consultabile in qualsiasi momento e da qualsiasi operatore abilitato, in tutta sicurezza.

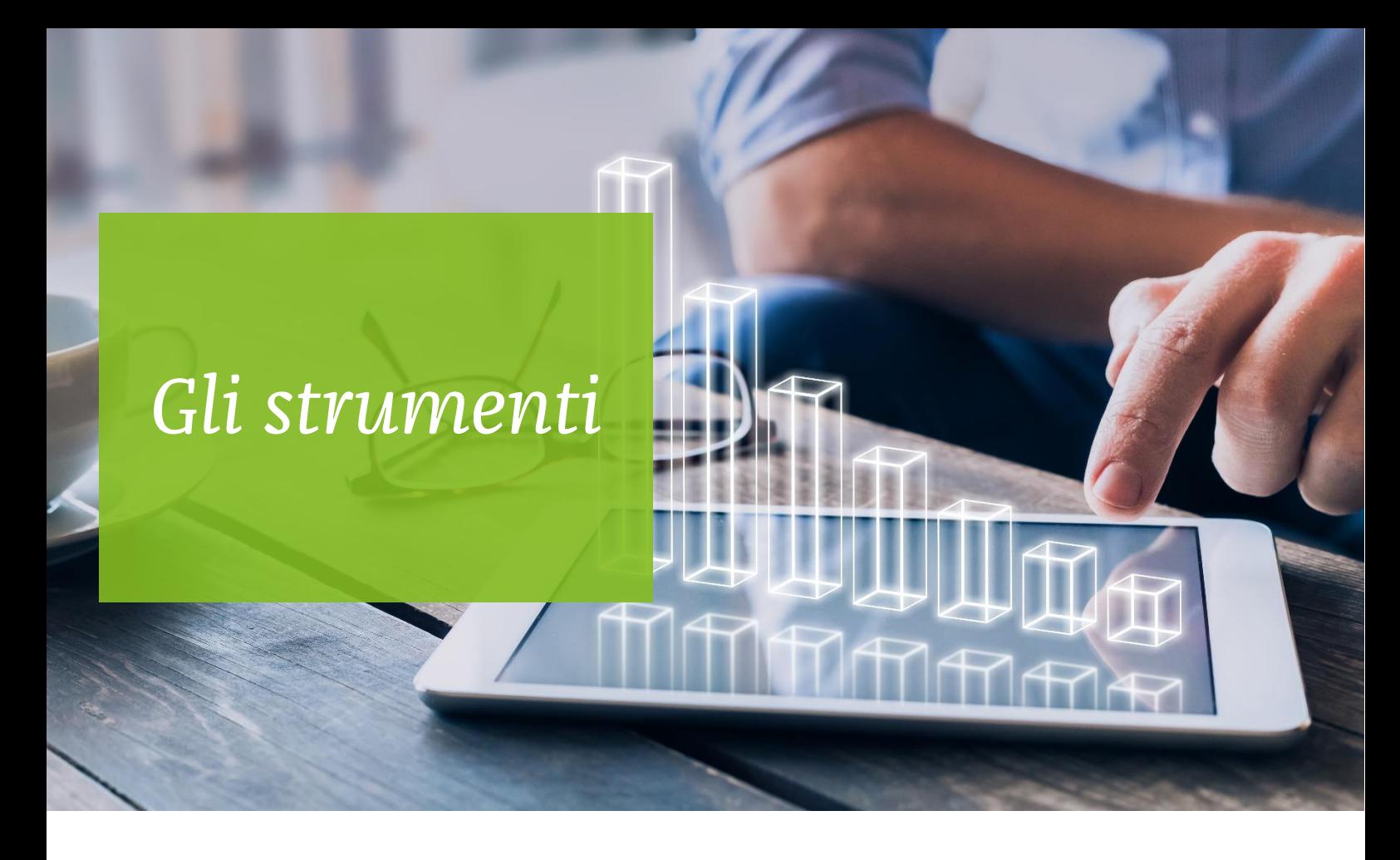

Diversi strumenti in un unico ambiente per affrontare la sfida della digital transformation con efficacia e semplicità di utilizzo.

La soluzione si compone di tre applicazioni:

#### **SIMULAZIONE CARICO FISCALE**

Per la determinazione del carico fiscale/contributivo a partire da ricavi, costi, investimenti per tipologia di impresa.

#### **CONVENIENZA FORFETARIO**

Per la costruzione e confronto automatico degli scenari di carico fiscale/contributivo per individuare regime più conveniente.

#### **CONVENIENZA SRL**

Per la costruzione e confronto automatico degli scenari di carico fiscale/contributivo per individuare mix più conveniente.

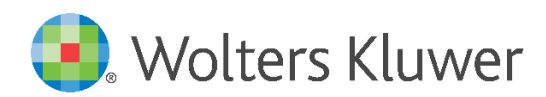

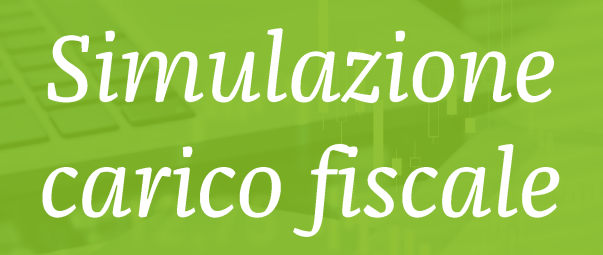

## L'esigenza

Quanto pagherò di tasse e contributi per la mia nuova attività o a seguito di un nuovo investimento?

# La soluzione

L'applicativo agevola la determinazione del complessivo carico fiscale/contributivo a partire da ricavi, costi, investimenti e tipologia di impresa.

# I benefici

L'applicativo facilita e velocizza la consulenza: per calcolare i costi che deve sostenere un'impresa in fase di start up; per predisporre il conto economico presunto con calcoli di imposte, tasse e contributi previdenziali e assistenziali

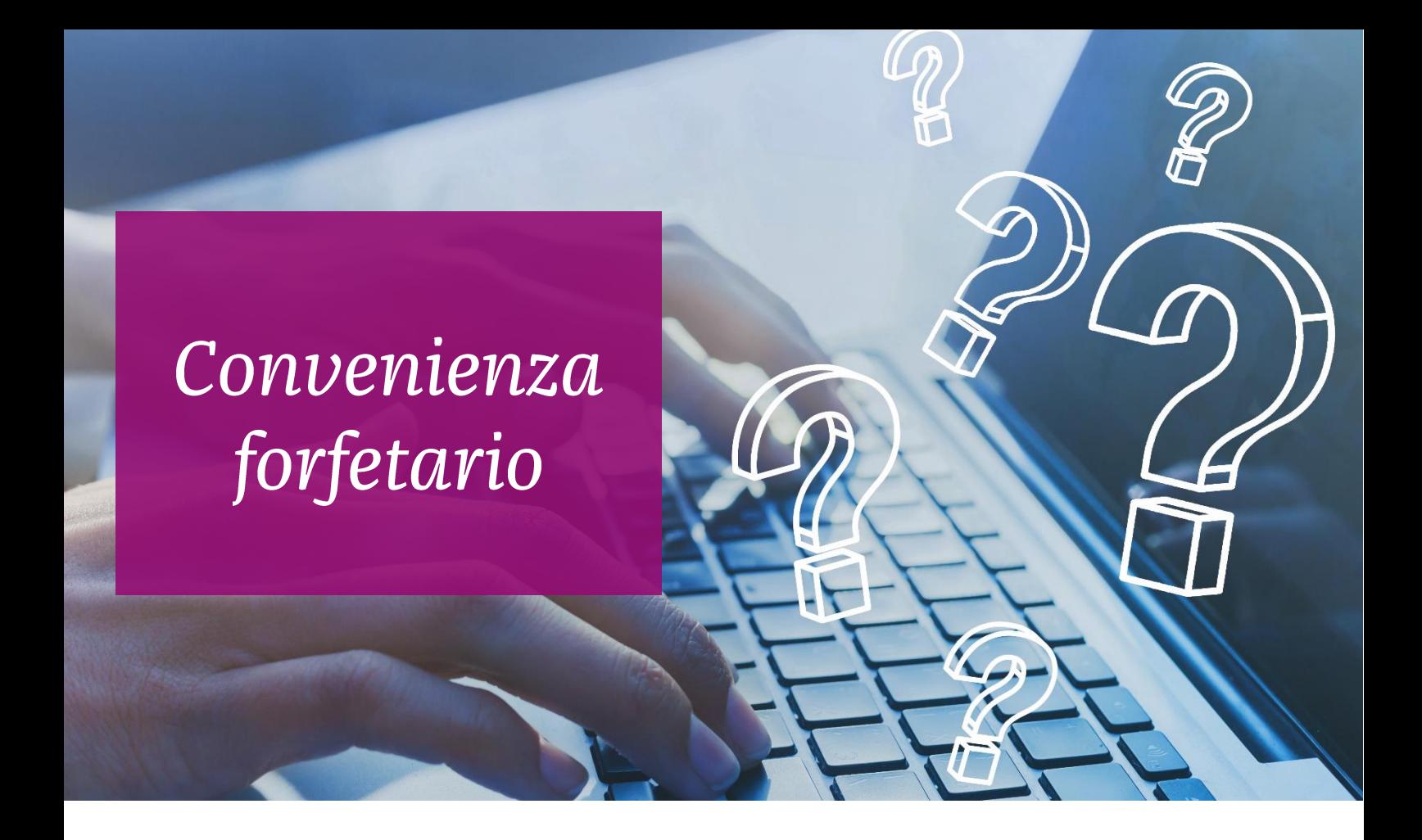

# L'esigenza

Mi conviene dal punto di vista fiscale iniziare la mia attività, permanere (o tornare) all'interno del regime forfettario?

## La soluzione

L'applicazione permette di guidare il cliente nella scelta del regime fiscale più conveniente, mettendo a confronto in maniera automatico gli scenari di carico fiscale/contributivo.

# I benefici

L'applicativo produce rapidità di calcolo, risultati puntuali, ripetizione istantanea della simulazione a seguito della modifica anche di 1 solo dato preliminare, aggiunge valore alla consulenza verbale integrandola con elementi oggettivi

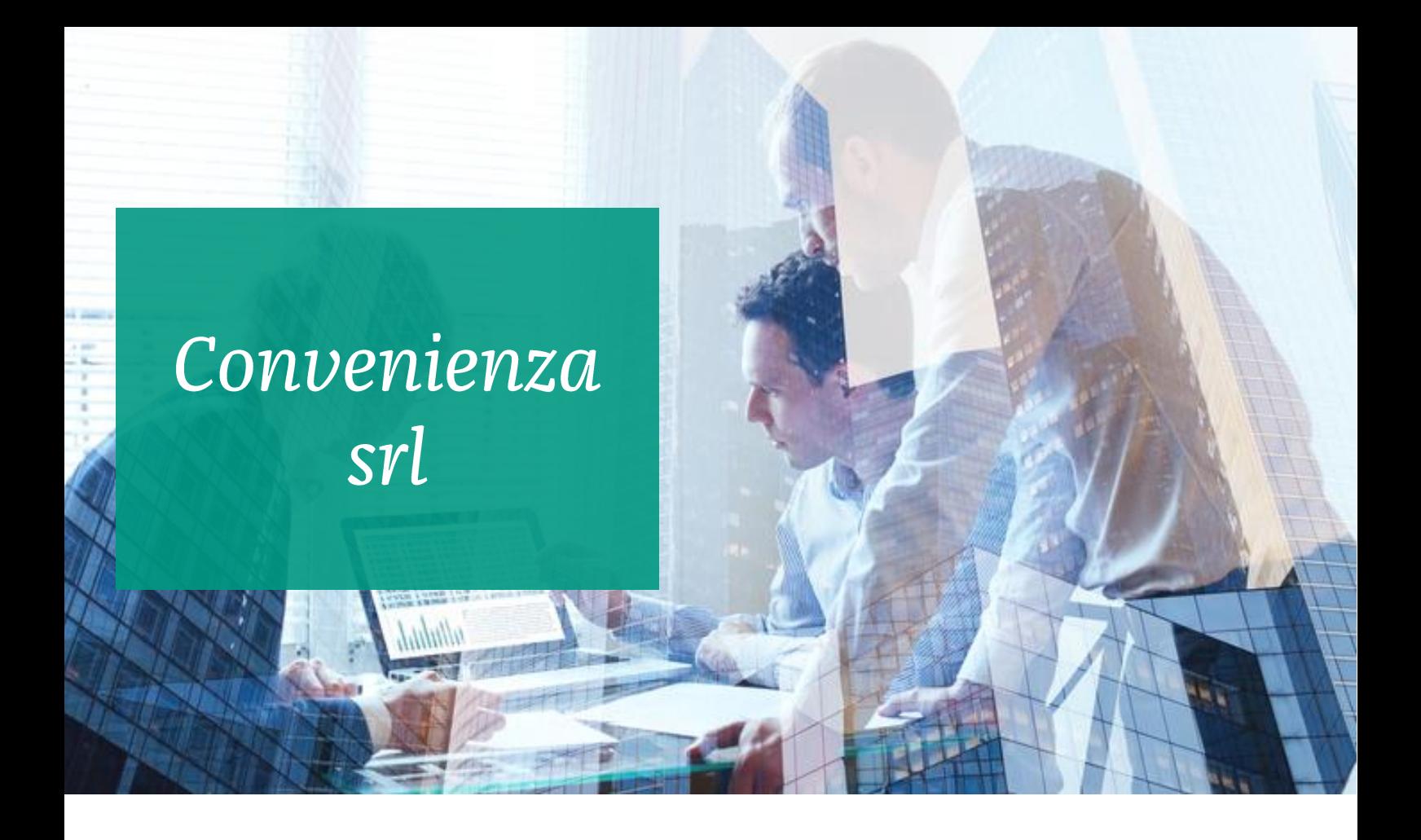

## L'esigenza

Sono una SRL, mi conviene prevedere compensi agli amministratori, dividendi, trasparenza fiscale e con quale mix?

# La soluzione

L'applicativo consente la simulazione del carico fiscale e contributivo per una società a responsabilità limitata a ristretta base societaria per individuare mix più conveniente.

# I benefici

L'applicativo consente la determinazione del carico fiscale e contributivo complessivo (società e soci) più conveniente rispetto a varie ipotesi. Immediato confronto tra i diversi carichi fiscali e contributivi. Output per una consulenza condivisibile con il cliente.

# Per maggiori informazioni software.wolterskluwer.it

Segui i nostri Social e il Blog dedicato ai Professionisti Digitali

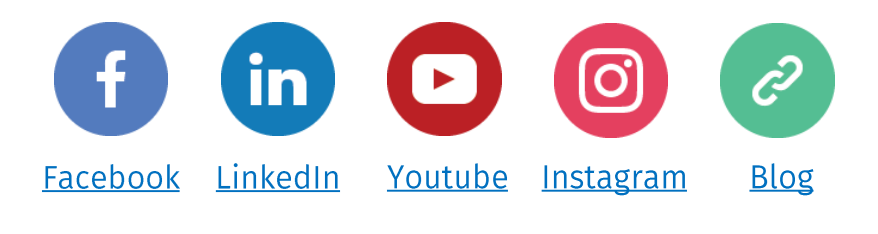

Wolters Kluwer Italia Srl Tutti i diritti riservati. Vietata la riproduzione.

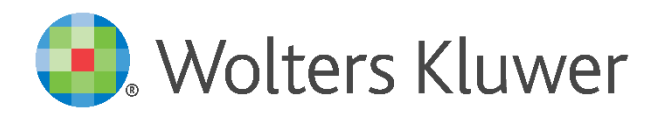